## 浅谈信息安全主战场的转移

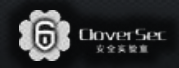

LinE@CloverSec Labs

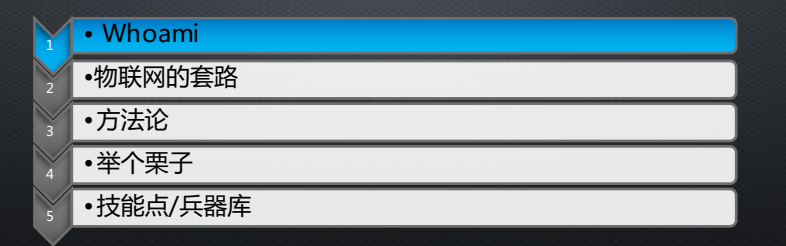

**KCon West 2016**

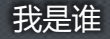

[LinE@CloverSec]:~# whoami ID: LinE, Real name: YuanWei, Age: 23 years old [LinE@CloverSec]:~# groupinfo LinE in the cloversec group [LinE@CloverSec]:~# cat LinE\_Info.txt

- 小伙伴们喜欢叫我懒妞 or 烂。。。 T\_T
- 打小就想知道那绿油油的电路板到底能做什么,对那神秘的世界心怀敬畏,然后不知道拆坏了多少玩意(学习成本嘛)
- 家里大大小小的电器基本上都遭到过我的摧残,从而锻炼了自己良好的维修能力(呃,专业修电脑)
- 从初三开始接触黑客,玩鸽子,玩气分别开放,看代码,写程序,到后来的搞电工,做网络,玩无线,改路由,做, 四轴,一发不可收拾,然后入了物联网的坑 233333
- 个人惯用 De bian,字符界面的那种,因为指法娴熟,手速惊人,遂荣幸的成为了,呃,网管(明明是OP好么!!!)
- 身高185,体重114,喜欢玩,喜欢结交各类好汉 ( 不是.py的那种 ) ,24K纯直男不搞 基谢谢
- 曾<u>参加某次</u>众测关于智能路由漏洞的挖掘,SSCTF线下出了一道NFC破解的题,嵌入式漏洞挖掘挑战赛挖掘到5个高危<br>• 一次机缘巧合结识了坤哥,有幸加入了四叶草,成为了CloverSec Lab的IoT方向负责人,欢迎各种技术非技术骚扰~
- 

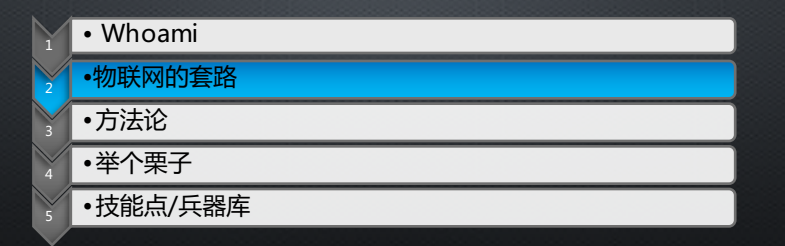

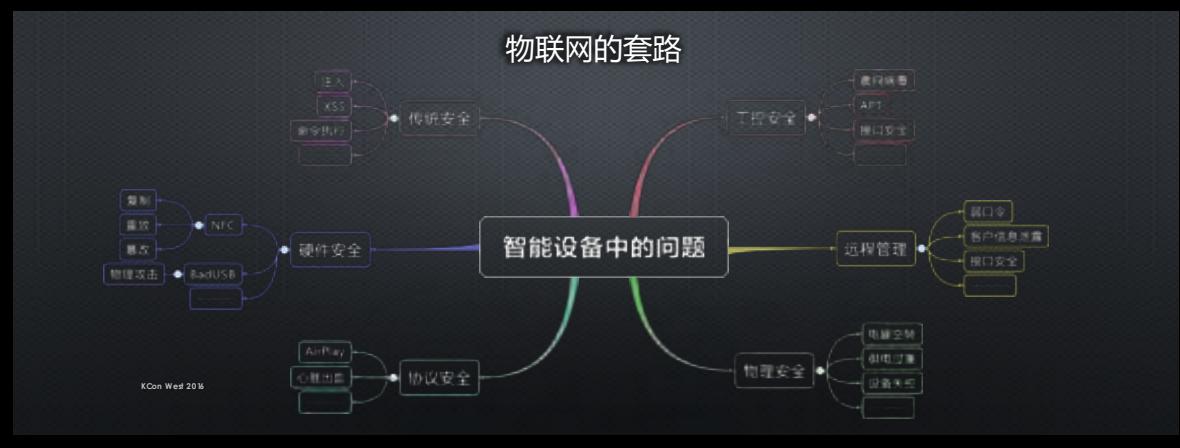

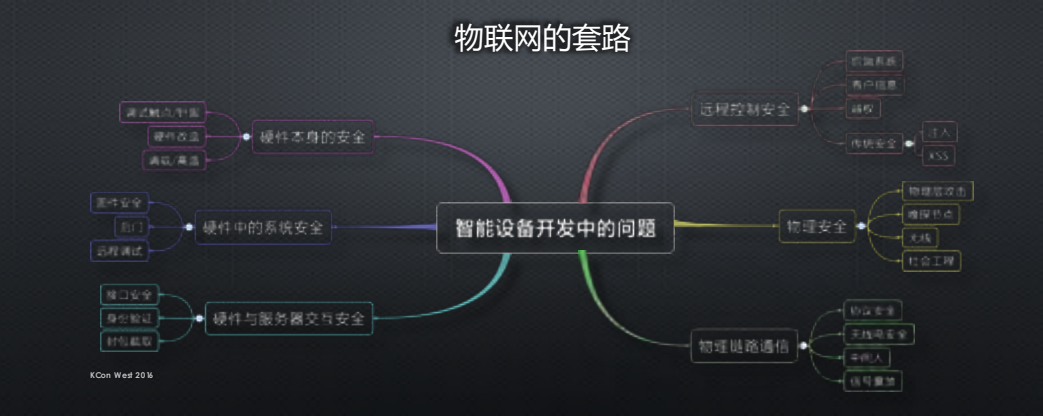

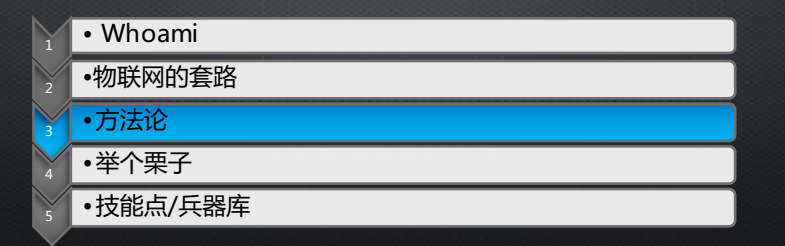

## How To Do It 让我们聊聊方法论

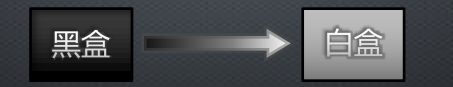

## 如何从一无所知到开启上帝模式

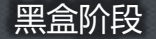

1.了解功能,使用范围,使用方法,以及能做什么 2. 拆机看PCB, 从各种组件上了解其架构, 寻找调试接口 (TTL/JTAG) 3.加电,进行常规性检测(扫端口,看服务等) 4.截取信号进行分析,看它发送了什么,这些信号都是做什么的 5.弄到固件,拆包分析,对其中的关键程序讲行逆向 6. 重点关注Ping/Telnet等功能, 尝试命令执行, 进入白盒阶段 7.自制添加了后门的固件,尝试刷入,进入白盒阶段 8.其他脑洞大开的想法,做法

**KCon West 2016**

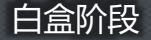

1.以高权限登入设备,对自己的一些想法进行验证。 2. 对外通信内容进行分析,构造Payload,跑一下 3. 连接调试接口, 看终端打印信息 4.利用QEMU进行动态调试,下断试错等 5.从终端到云端(如果有的话) 6.站在上帝视角,寻找更多问题,物联网不只是pwn it就完了 7.一个小玩意引发的血案(基于物联网设备的内网漫游)

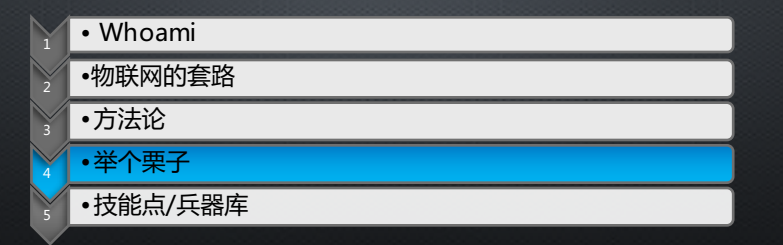

## 搞硬件 不仅要能硬起来,也要能软下去

举个栗子

### 现在,有这么一个路由器,官方未给出固件,也没有在线更新,怎么搞到固件?

#### 固件存放在flash中,要拿固件,搞他硬盘(Flash)

#### 硬搞:拆机,取芯片,扔编程器读取,拿到整个flash的内容

软搞:拆机,连调试,从U-boot这里断下启动过程,利用U-Boot的查看内存功能搞定

**KCon West 2016**

### 所谓硬起来 硬搞 : 拆机 , 取芯片 , 扔编程器读取 , 就像dd—样 拿到整个flash的内容

Nand Flash

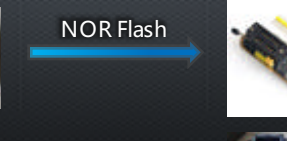

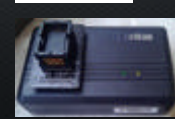

LinE@CloverSec Labs

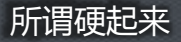

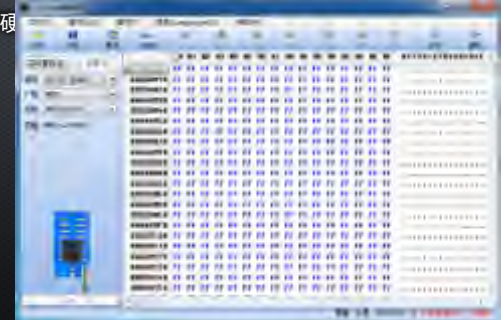

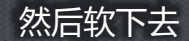

#### 软搞:拆机,连调试,从U-boot这里断下启动过程 利用U-boot的查看内存功能搞定

**KCon West 2016**

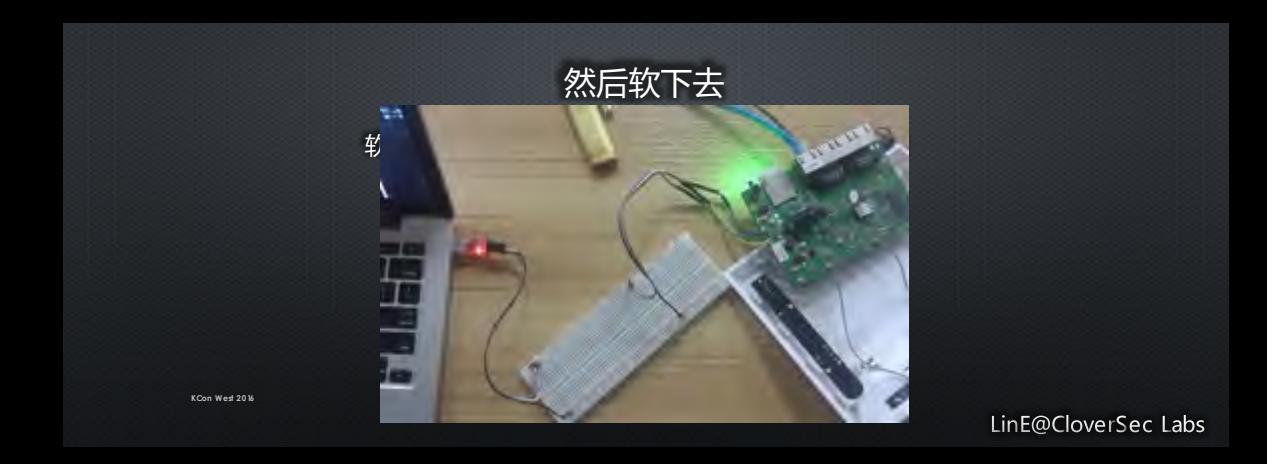

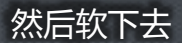

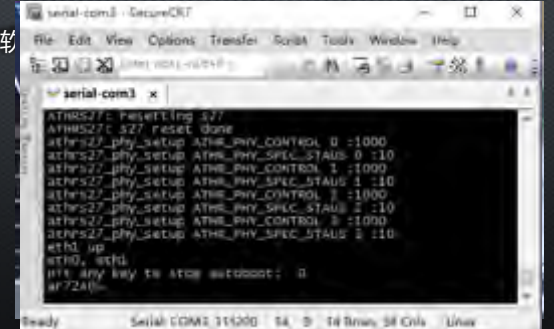

**M** selat-com2 - Second ST × ÷ O View Guitains framder Scopi Rock Western Herp. Film. **VAL** 然后软下去 -100  $1 - 91$ division forms to an editor w'aerial comit of ٠ **COLOR** 软<sub>管</sub>, 在这里的过程中在这里的过程中,在这里的 → Double-<br>7.2400-<br>2.2400-- アート **Parent**boot default. I.e., run 'porting' bootd hoor definity, 4.8., visy Soccioni bouts been application insoe from money **INSOFA COIN** erace stable seems 0073.645 erior output help **Burney Billiam** newers mailfy facts increased into **ILESE**  $-$  5 ingile, sub, tast - moments of the CASTIS senory modify (constant address) uand learn ritish property to recovery hand. on Listens prim endromers variables DOMESTIC fait athermet war andresses terform sport of the cri-**HARANT** her comtands for an environment variable. w net environment variables Set ers/ boot image via retwork united twiw proticol tfirbootprint monitor veryion usercloss. ar7240> *<u>Bittends</u>* Sellah COMIL F15230 28. R. G. 28 Rows 72 Cols Linux

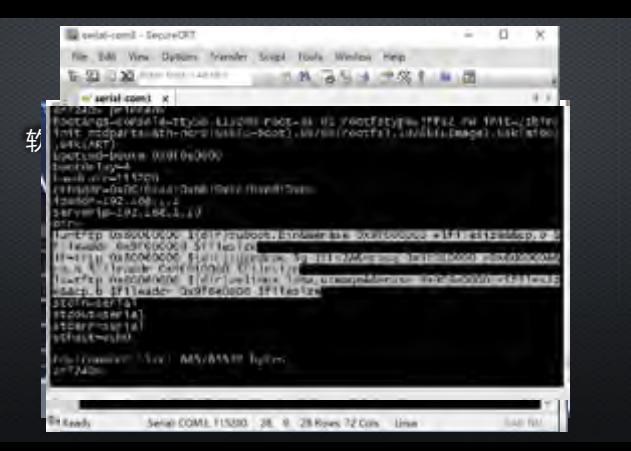

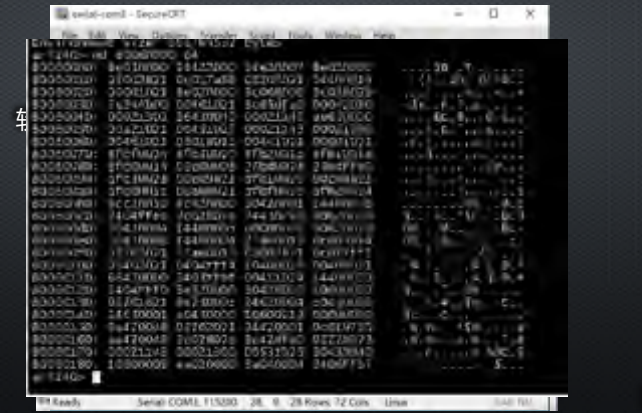

**KCon West 2016**

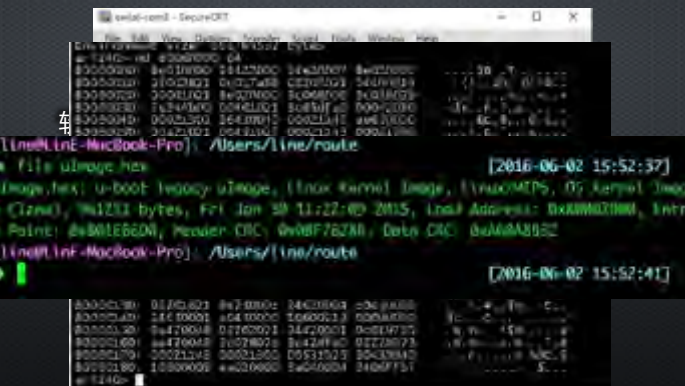

Serial COME F15330 38. 9. 25 Rows 72 Cols Linux

**KCon West 2016**

**Williams** 

LinE@CloverSec Labs

**SAFTMETING** 

再举个栗子

#### 现在,有这么一个机器,通过无线连接到云端,接受云端的指令 然而机器自身没有发现问题,怎么知道机器与云端的通信内容?

#### 通信必然要通过网络,要拿流量,直接抓

#### 从硬件层面:使用Throwing Star LAN Tap等类似设备直 接搭线攻击

从软件层面:使用WooyunWiFi或者类似的拥有流量抓取 功能的路由(基于OpenWRT)截取cap

**KCon West 2016**

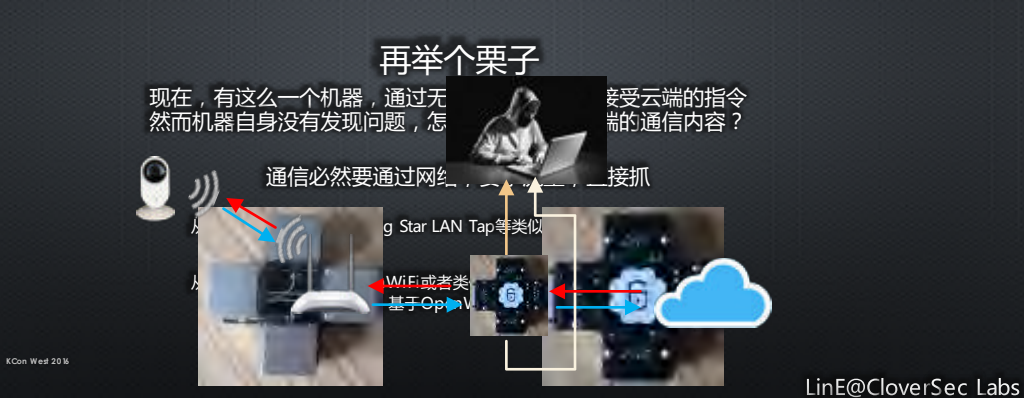

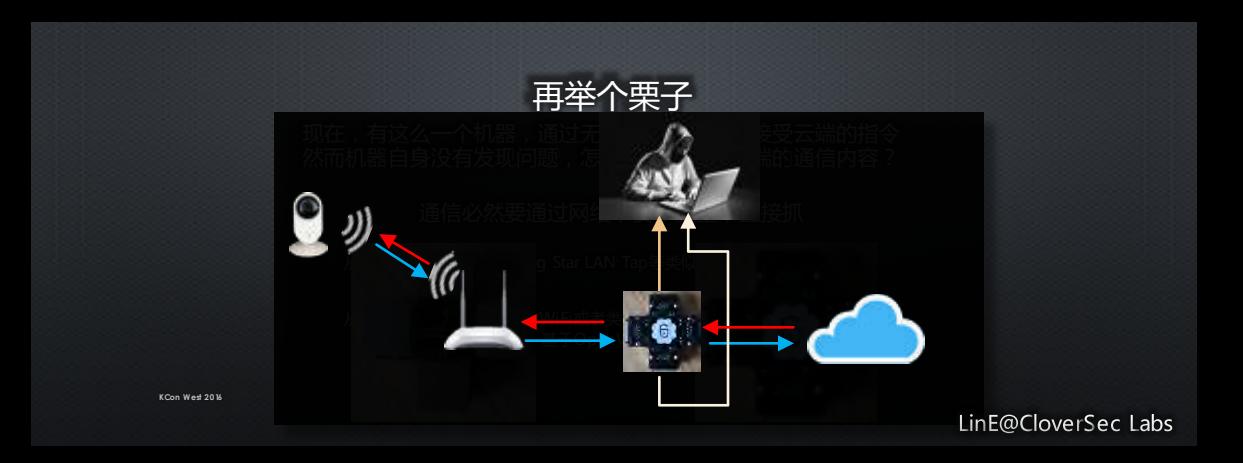

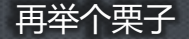

#### 现在 , 有这么一个设备 , 通过遥控器进行控制 , 遥控器使用433MHz 如何知道遥控器发送了什么*?*

|想要知道, 直接抓~,用HackRF去捕捉信号

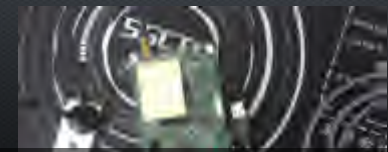

**KCon West 2016**

得到的原始信号长这样 这里有个小诀窍,在抓取的时候建议偏离中心信号一点,比如432.7MHz 可以避开信号尖峰影响

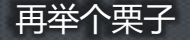

#### $\frac{1}{2}$ 现在,有这么一个设备,通过遥控器进行控制,遥控器使用433MHz 4如何知道遥控器发送了什么?

想要知道,直接抓~,用HackRF去捕捉信号

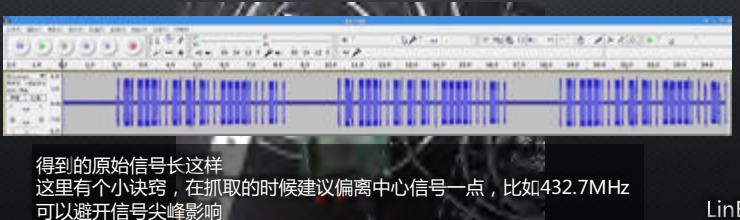

LinE@CloverSec Labs

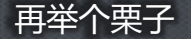

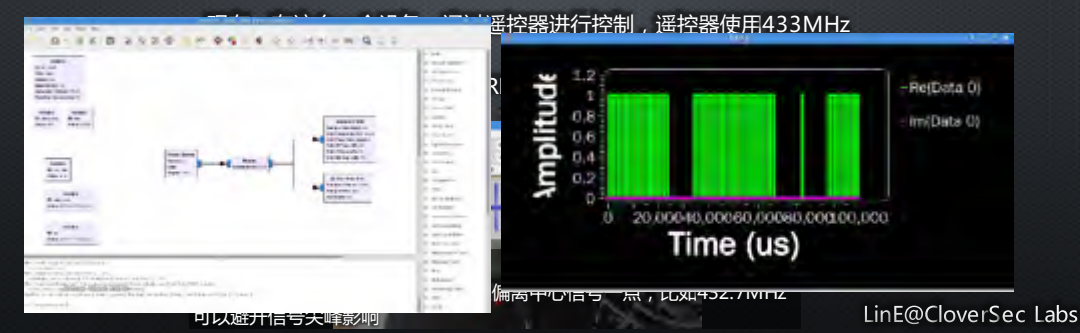

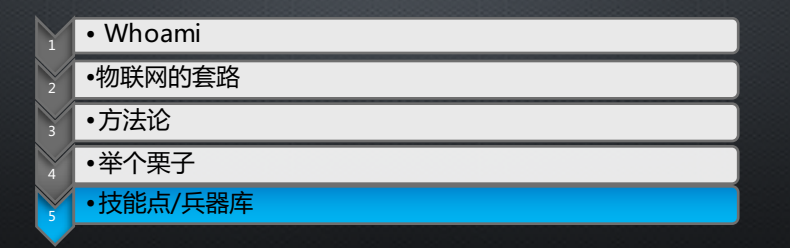

## 技能加点

- Linux系统得会玩吧, 这可是物联网的基石。
- 嵌入式/Arduino开发板总要玩过吧
- 常见单片机(例如51,STM32)总得把玩一番
- 逆向工程好歹得会吧,不光是x86,还有ARM和MIPS架构的
- Android总得了解吧,调试应用啊,抓个包啊,逆个APK啊,ADB调试,RemoteADB
- 网络架构,通信方面总得入个门吧
- **常见的嵌入式解决方案得有个了解** 
	- 路由器解决方案(OpenWRT?DD-WRT?开源方案?自主研发?)
	- 摄像头解决方案(嵌入式Linux还是Android)
	- 手持终端解决方案(Android?Linux?自研?)
- 电子电路入个门,需要的时候焊个板子吧~
- **Kon West 301 · · · · 最后,对新鲜事物的接受能力、动手能力和学习能力!!!很重要!!!**

## 我的兵器库 软件篇

虚拟机: VMware Workstation, Virtual Box, Parallels Desktop 终端软件: SecureCRT, SecureFX 逆向软件:OllyDbg,IDA 动态调试:QEMU虚拟机+逆向软件 固件分析:Binwalk, squashfs-tools, 7zip ,010editor,C32ASM 代码编辑: Sublime Text, NotePad++, Visual Studio Code 编程语言:Python,C,Java 流量分析: tcpdump, wireshark 无线射频:GNURadio,aircrack-ng, **KCon West 2016** Web调试:Burp Suite, Chrome开发者工具

### 我的兵器库 硬件篇

趁手的螺丝刀,我用的南旗的22in1,拆机片,撬棒,吹风机等等 趁手的电烙铁,我用的自己DIY的白菜白光,配刀头,尖头,马蹄头发热芯,焊锡,助焊剂 USB转TTL, USB转串口, USB转JTAG, USB转各类奇葩接口 Arduino学习套件,外围模块,面包板,洞洞板,杜邦线,各类电子相关的配件 HackRF One, UberTooth One, Proxmark3, Throwing Star LAN Tap, Teensy 刷了OpenWRT的路由器(WiFiPineApple), 8187/3070网卡+各类天线,树莓派3 逻辑分析仪,芯片编程器等等 一双无所不能的手,一个停不下来的大脑,一颗永不言弃的心

**KCon West 2016**

## Hacking For Fun And Enjoy Just Do It

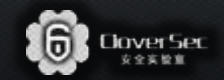

Designed By LinE @ CloverSec Labs

# **ThankS**

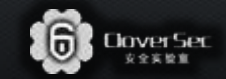

Designed By LinE @ CloverSec Labs